# Deterministic Parallel Random-Number Generation for Dynamic-Multithreading Platforms

#### Charles E. Leiserson, **Tao B. Schardl**, and Jim Sukha

MIT Computer Science and Artificial Intelligence Laboratory

PPoPP 2012

Leiserson, Schardl, Sukha (MIT CSAIL) [DPRNG](#page-56-0) February 28, 2012 1/32

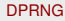

<span id="page-0-0"></span>B R Y B R B H B YOU A

# Serial random-number generation

A *serial (pseudo)random-number generator (RNG)* operates as a stream.

- **It starts in some initial state S<sub>1</sub>**.
- The *i*th call generates the random number *f*(*Si*).
- The *i*th call also updates the state  $S_{i+1} = g(S_i)$ .

**State-of-the-art:** Mersenne twister [\[MN98\]](#page-69-0).

**Property:** From a fixed initial state, an RNG generates a deterministic sequence of pseudorandom numbers.

KET KALLA BIK KET ELE VOO

- Determinism allows a program's execution to be repeatable.
- Repeatable execution supports efficient debugging, allowing programmers to repeatedly observe bugs, and thereby hone in on those bugs.

Determinism is particularly appealing in parallel programming.

- Lee [\[Lee06\]](#page-69-1) cites the nondeterminism of multithreaded programs as a key reason that programming large-scale parallel applications remains error prone and difficult.
- Bocchino *et al.* [\[BAAS09\]](#page-69-2) argue persuasively that multithreaded programs should be deterministic by default.

KET KALLA BIK KET ELE VOO

# Dynamic multithreading

*Dynamic multithreading (dthreading)* concurrency platforms offer a *processor-oblivious* model of computation.

- The language exposes logical parallelism within an application.
- The runtime system schedules and executes the computation on whatever *worker* threads are available.
- The platform encapsulates the nondeterminism of scheduling, allowing programmers to write deterministic processor-oblivious codes.

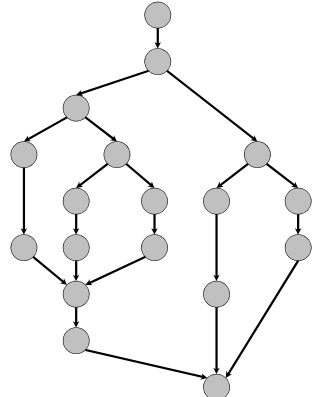

**Examples:** Cilk, Fortress, Habenero, OpenMP, TBB, TPL, X10, etc.

Cilk extends C/C++ with two keywords, cilk\_spawn and cilk\_sync, which express *potential* parallelism in code.

```
1 int fib (int n) {<br>2 if (n < 2) retu
2 if (n < 2) return n;<br>3 else {
3 else {
4 int x, y;<br>5 x = cik<br>6 y = fib(n)x = cilk_spawn fib(n-1);6 y = fib(n-2);<br>7 cilk_sync;
7 cilk_sync;<br>8 return x+y
         return x+v:
9 } }
```
- **The named** *child* function of a cilk\_spawn may execute in parallel with the *parent* caller.
- Control cannot pass a cilk\_sync until all spawned children have returned.

Cilk keywords *grant permission* for parallel execution. They do not *command* parallel execution.

A Cilk program's execution can be modeled with a *computation dag*. **Example:** fib(4)

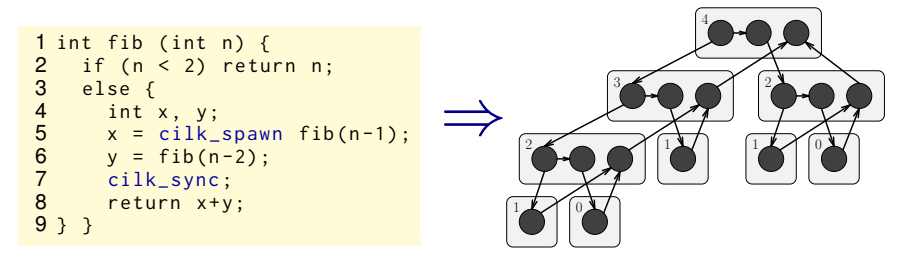

- Nodes represents *strands* serial sequences of instructions containing no parallel control.
- Edges depict parallel control dependencies between strands.

The computation dag for a Cilk program's execution unfolds *dynamically* and is embedded in the *invocation tree*.

```
Example: fib(4)
```
Program text corresponding to various strands is color-coded.

```
1 int fib (int n) {<br>2 if (n < 2) retu
2 if (n < 2) return n;<br>3 else {
3 else {<br>4 int
4 int x, y;<br>5 x = cilk_<br>6 y = fib(n)<br>7 cilk sync
    x = cilk_spawn fib(n-1);y = \text{fib}(n-2):
7 cilk_sync;<br>8 return x+y
         return x+y;
9 } }
```
The computation dag for a Cilk program's execution unfolds *dynamically* and is embedded in the *invocation tree*.

```
Example: fib(4)
```
Program text corresponding to various strands is color-coded.

```
1 int fib (int n) {<br>2 if (n < 2) retu
2 if (n < 2) return n;<br>3 else {
3 else {<br>4 int
4 int x, y;<br>5 x = cilk_<br>6 y = fib(n)<br>7 cilk sync
    x = cilk_spawn fib(n-1);y = \text{fib}(n-2):
       cilk_sync;
          return x+y;
\begin{matrix} 8 \\ 9 \\ 3 \end{matrix}
```
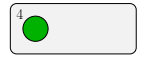

The computation dag for a Cilk program's execution unfolds *dynamically* and is embedded in the *invocation tree*.

```
Example: fib(4)
```
Program text corresponding to various strands is color-coded.

```
1 int fib (int n) {<br>2 if (n < 2) retu
2 if (n < 2) return n;<br>3 else {
3 else {
4 int x, y;<br>5 x = cilk_<br>6 y = fib(n)<br>7 cilk sync
     x = cilk_spawn fib(n-1);y = fib(n-2):
       cilk_sync;
          return x+y;
\begin{matrix} 8 \\ 9 \\ 3 \end{matrix}
```
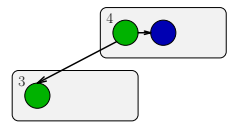

The computation dag for a Cilk program's execution unfolds *dynamically* and is embedded in the *invocation tree*.

**Example:** fib(4)

Program text corresponding to various strands is color-coded.

```
1 int fib (int n) {<br>2 if (n < 2) retu
2 if (n < 2) return n;<br>3 else {
3 else {
4 int x, y;<br>5 x = cilk_<br>6 y = fib(n)<br>7 cilk sync
          x = cilk_spawn fib(n-1);v = \text{fib}(n-2):
        cilk_sync;
          return x+y;
\begin{matrix} 8 \\ 9 \\ 3 \end{matrix}
```
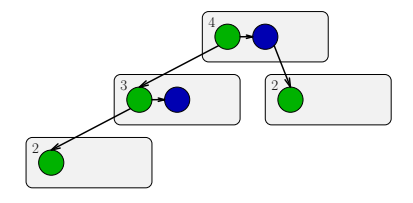

The computation dag for a Cilk program's execution unfolds *dynamically* and is embedded in the *invocation tree*.

**Example:** fib(4)

Program text corresponding to various strands is color-coded.

```
1 int fib (int n) {<br>2 if (n < 2) retu
2 if (n < 2) return n;<br>3 else {
3 else {
4 int x, y;<br>5 x = cilk_<br>6 y = fib(n)<br>7 cilk sync
         x = cilk_spawn fib(n-1);v = \text{fib}(n-2):
7 cilk_sync;<br>8 return x+y
         return x+y;
9 } }
```
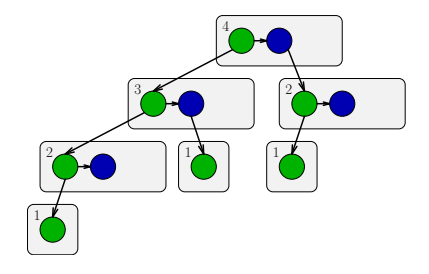

The computation dag for a Cilk program's execution unfolds *dynamically* and is embedded in the *invocation tree*.

**Example:** fib(4)

Program text corresponding to various strands is color-coded.

```
1 int fib (int n) {<br>2 if (n < 2) retu
2 if (n < 2) return n;<br>3 else {
3 else {
4 int x, y;<br>5 x = cilk_<br>6 y = fib(n)<br>7 cilk sync
         x = cilk_spawn fib(n-1);v = \text{fib}(n-2):
7 cilk_sync;<br>8 return x+y
         return x+y;
9 } }
```
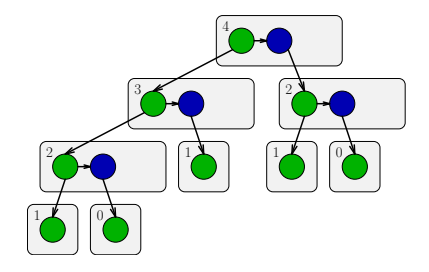

The computation dag for a Cilk program's execution unfolds *dynamically* and is embedded in the *invocation tree*.

**Example:** fib(4)

Program text corresponding to various strands is color-coded.

```
1 int fib (int n) {<br>2 if (n < 2) retu
2 if (n < 2) return n;<br>3 else {
3 else {
4 int x, y;<br>5 x = cilk_<br>6 y = fib(n)<br>7 cilk sync
         x = cilk_spawn fib(n-1);v = \text{fib}(n-2):
7 cilk_sync;<br>8 return x+y
         return x+y;
9 } }
```
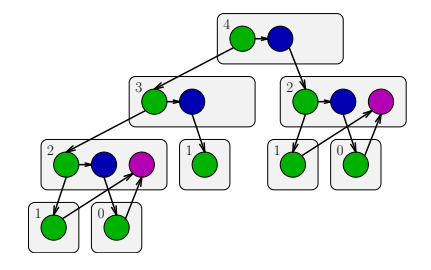

The computation dag for a Cilk program's execution unfolds *dynamically* and is embedded in the *invocation tree*.

**Example:** fib(4)

Program text corresponding to various strands is color-coded.

```
1 int fib (int n) {<br>2 if (n < 2) retu
2 if (n < 2) return n;<br>3 else {
3 else {
4 int x, y;<br>5 x = cilk_<br>6 y = fib(n)<br>7 cilk sync
         x = cilk_spawn fib(n-1);v = \text{fib}(n-2):
7 cilk_sync;<br>8 return x+y
         return x+y;
9 } }
```
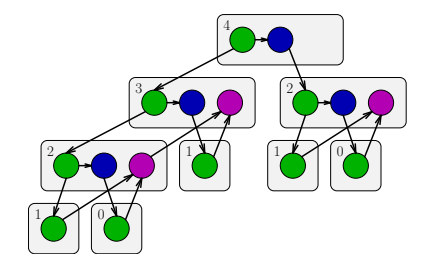

The computation dag for a Cilk program's execution unfolds *dynamically* and is embedded in the *invocation tree*.

**Example:** fib(4)

Program text corresponding to various strands is color-coded.

```
1 int fib (int n) {<br>2 if (n < 2) retu
2 if (n < 2) return n;<br>3 else {
3 else {
4 int x, y;<br>5 x = cilk_<br>6 y = fib(n)<br>7 cilk sync
         x = cilk_spawn fib(n-1);v = \text{fib}(n-2):
7 cilk_sync;<br>8 return x+y
         return x+y;
9 } }
```
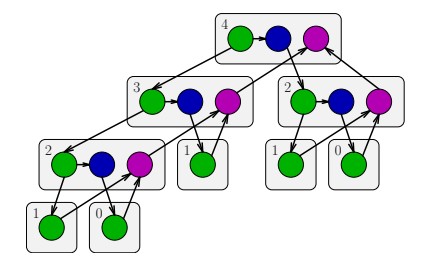

# Dthreading example: Cilk scheduler

Cilk's runtime system incorporates a *scheduler*, which maps the executing program onto *worker* threads dynamically at runtime.

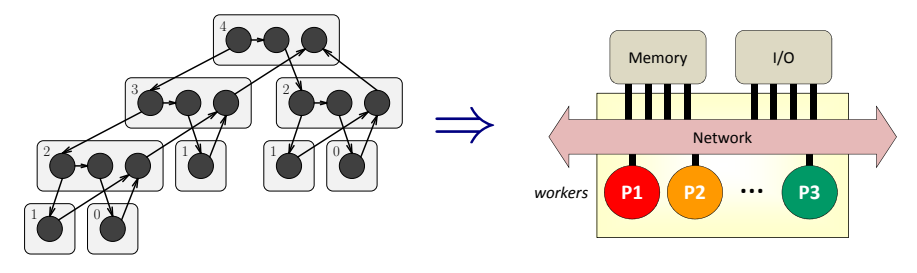

医心室

# Dthreading example: Cilk scheduler

Cilk's *randomized work-stealing* scheduler achieves provably good performance.

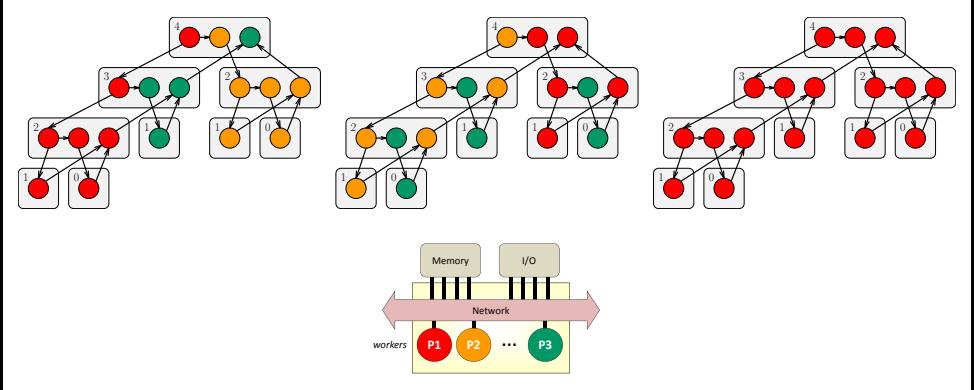

Cilk *encapsulates* the nondeterminism of scheduling, allowing programmers to write deterministic, processor-oblivious codes.

. . B

그녀님

<span id="page-16-0"></span> $\Omega$ 

#### **Outline**

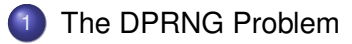

#### **[Pedigrees](#page-30-0)**

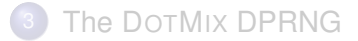

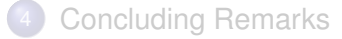

Leiserson, Schardl, Sukha (MIT CSAIL) [DPRNG](#page-0-0) February 28, 2012 10/32

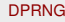

<span id="page-17-0"></span>

K ロ > K 個 > K ヨ > K ヨ > ' ヨ = YO Q O

For dthreaded programs, we want a *deterministic parallel RNG (DPRNG)* — for a fixed initial state, each call to a DPRNG generates the same pseudorandom number on every program execution.

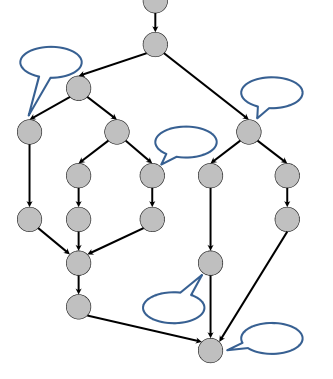

<span id="page-18-0"></span> $\Omega$ 

For dthreaded programs, we want a *deterministic parallel RNG (DPRNG)* — for a fixed initial state, each call to a DPRNG generates the same pseudorandom number on every program execution.

<span id="page-19-0"></span>4 0 8

For dthreaded programs, we want a *deterministic parallel RNG (DPRNG)* — for a fixed initial state, each call to a DPRNG generates the same pseudorandom number on every program execution.

<span id="page-20-0"></span>4 0 8

For dthreaded programs, we want a *deterministic parallel RNG (DPRNG)* — for a fixed initial state, each call to a DPRNG generates the same pseudorandom number on every program execution.

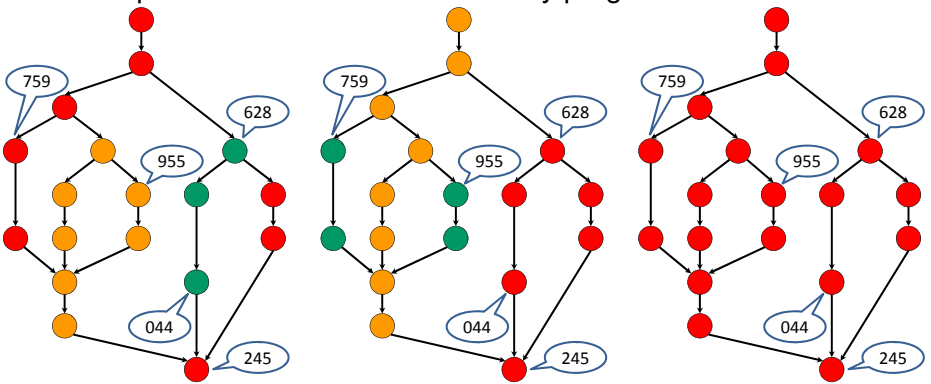

<span id="page-21-0"></span>K ロ > K 個 > K ヨ > K ヨ > ' ヨ = YO Q O

# Parallelizing serial RNG's

There are some conventional techniques for parallelizing serial RNG's.

**Idea:** Make a serial RNG thread-safe by locking the state.

• Results in contention.

**Idea:** Give each worker thread its own RNG.

• No contention.

Neither of these techniques produce a deterministic parallel RNG.

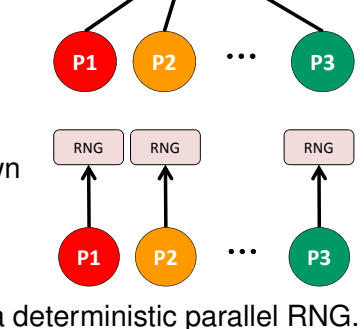

 $\leftarrow$   $\Box$   $\rightarrow$   $\leftarrow$   $\Box$ 

RNG

<span id="page-22-0"></span>르 N X 르 N \_ 르 H = YO Q Q

## Example: thread-local parallel RNG

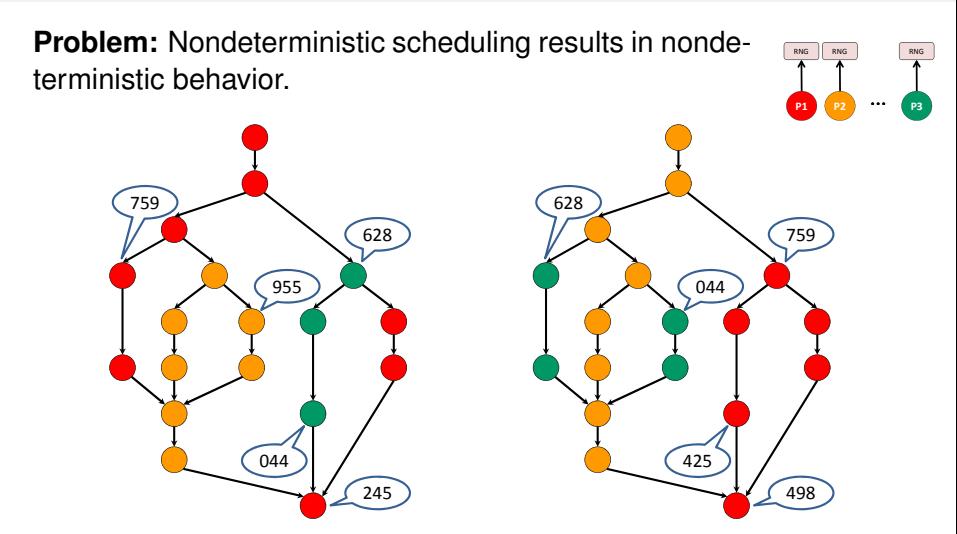

**Note:** This does produce an effective *nondeterministic* parallel RNG.

<span id="page-23-0"></span> $E|E \cap Q$ 

Bara Bar

 $\leftarrow$   $\sim$   $\sim$   $\sim$   $\sim$   $\sim$ 

# SPRNG [\[MS00\]](#page-69-3)

**SPRNG** is a DPRNG for pthreaded programs that creates an independent RNG for each pthread via a deterministic parameterization process.

*Pthreaded programs* are programs where parallel work is explicitly mapped onto parallel threads, or *pthreads*.

**Idea:** Use SPRNG to create an independent RNG for each potentially parallel subcomputation in a dthreaded program.

<span id="page-24-0"></span>KET KALLA BIK KET ELE VOO

# SPRNG [\[MS00\]](#page-69-3)

**Problem:** SPRNG is not designed to handle a computation with a large number of dynamic threads.

```
1 int rfib (int n, PRNG g) {<br>2 if (n < 2) {
 2 if (n < 2) {<br>3 g.get();<br>4 return n;<br>5 } else {<br>6 int x, y;<br>7 PRNG h = g<br>8 x = cilk_s<br>8 x = cilk_s
           g.get();
         return n:
       5 } else {
           int x, y;
           PRNG h = g. spawn ();
           x = cilk_spawn rfib(n-1, h);y = rfib(n-2, g):
10 cilk_sync;<br>11 return x+v
           return x+y;
12 } }
```
**Experiment:** We ran rfib() using SPRNG and using Mersenne twister parallelized using threadlocal RNG's.

- **For Mersenne twister,** g.spawn() returns g.
- <span id="page-25-0"></span>• For SPRNG, g.spawn() deterministically forks a new RNG stream from g.

#### **Results:**

- SPRNG runs 50, 000 $\times$  slower than Mersenne twister on rfib(21).
- SPRNG's default RNG only guarantees the independence of  $2^{19}$ str[e](#page-24-0)ams,and comput[i](#page-17-0)n[g](#page-16-0)  $rfib(n)$  $rfib(n)$  $rfib(n)$  $rfib(n)$  for  $n>21$  $n>21$  f[orf](#page-26-0)e[its](#page-25-0) [th](#page-16-0)i[s](#page-29-0) q[u](#page-17-0)[a](#page-0-0)ran[t](#page-57-0)[ee](#page-69-4). ▶ 里目 りょぐ

### Our contributions

<sup>1</sup> A runtime mechanism, called "pedigrees", for tracking the "lineage" of each strand in a dthreaded program.

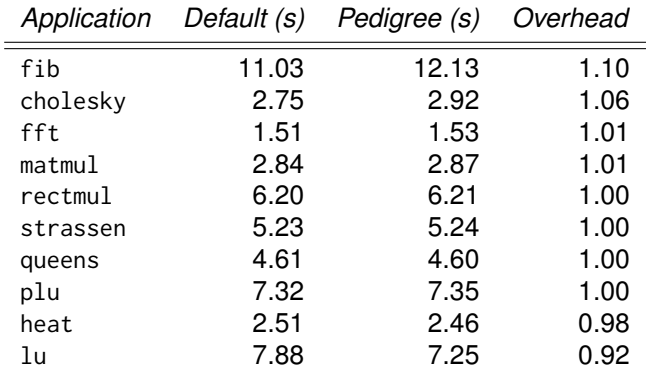

<span id="page-26-0"></span> $E \rightarrow A E + E + 1 = 0.00$ 

 $+$   $+$   $+$   $-$ 

## Our contributions

- <sup>1</sup> A runtime mechanism, called "pedigrees", for tracking the "lineage" of each strand in a dthreaded program.
- 2 A general strategy for efficiently generating high statistical quality pseudorandom numbers deterministically in parallel, based on hashing a strand's pedigree.

<span id="page-27-0"></span>**KERKER ELEMBA** 

## Our contributions

- <sup>1</sup> A runtime mechanism, called "pedigrees", for tracking the "lineage" of each strand in a dthreaded program.
- 2 A general strategy for efficiently generating high statistical quality pseudorandom numbers deterministically in parallel, based on hashing a strand's pedigree.
- **3** A high-quality DPRNG library for Intel Cilk Plus, called DOTMIX, which is 2–3 times as costly per call as a worker-local Mersenne twister solution (mt) and passes most of the Dieharder [\[Bro11\]](#page-69-5) RNG statistical tests.

<span id="page-28-0"></span>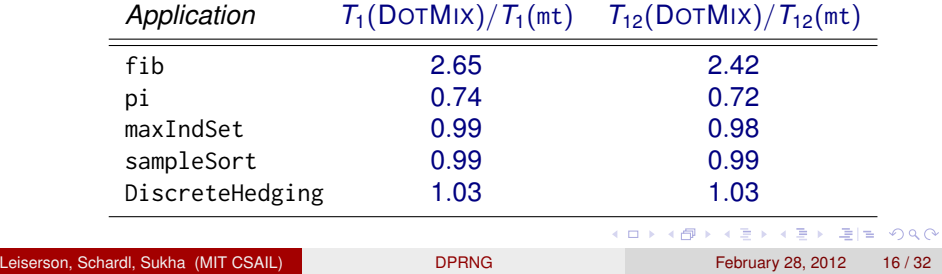

#### **Outline**

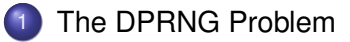

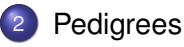

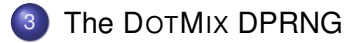

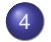

**[Concluding Remarks](#page-49-0)** 

4 ロ ト ィ *同* ト

<span id="page-29-0"></span>K 코 K K 코 K 코 보 - 9 Q @

#### **Outline**

#### [The DPRNG Problem](#page-17-0)

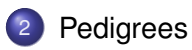

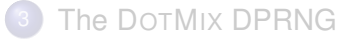

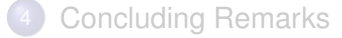

Leiserson, Schardl, Sukha (MIT CSAIL) [DPRNG](#page-0-0) February 28, 2012 18/32

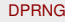

<span id="page-30-0"></span>

K ロ > K 個 > K ヨ > K ヨ > ' ヨ = YO Q O

A *pedigree* is a unique, processor-oblivious identifier for a strand.

**Simple Idea:** We can uniquely identify strands by their location in the invocation tree.

**Example:** fib(4)

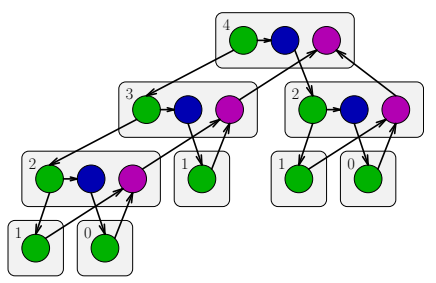

- The invocation tree of a deterministic, processor-oblivious program is deterministic and processor-oblivious.
- <span id="page-31-0"></span>The pedigree *J*(*s*) of a strand *s* can be viewed as the path in the invocation tree from the root to *s*.

A *pedigree* is a unique, processor-oblivious identifier for a strand.

**Simple Idea:** We can uniquely identify strands by their location in the invocation tree.

**Example:** fib(4)

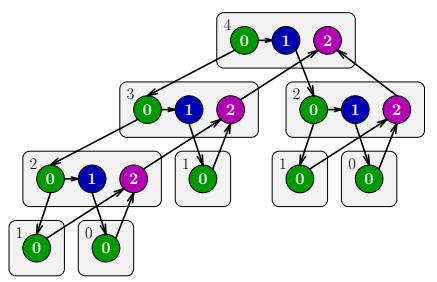

- The invocation tree of a deterministic, processor-oblivious program is deterministic and processor-oblivious.
- <span id="page-32-0"></span>The pedigree *J*(*s*) of a strand *s* can be viewed as the path in the invocation tree from the root to *s*.

A *pedigree* is a unique, processor-oblivious identifier for a strand.

**Simple Idea:** We can uniquely identify strands by their location in the invocation tree.

**Example:** fib(4)

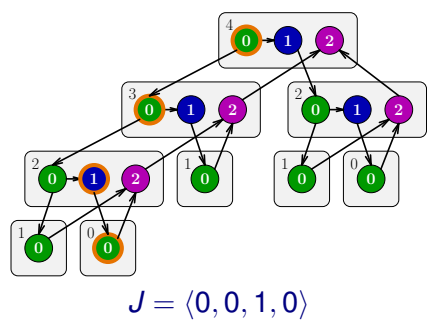

- The invocation tree of a deterministic, processor-oblivious program is deterministic and processor-oblivious.
- <span id="page-33-0"></span>The pedigree *J*(*s*) of a strand *s* can be viewed as the path in the invocation tree from the root to *s*.

A *pedigree* is a unique, processor-oblivious identifier for a strand.

**Simple Idea:** We can uniquely identify strands by their location in the invocation tree.

**Example:** fib(4)

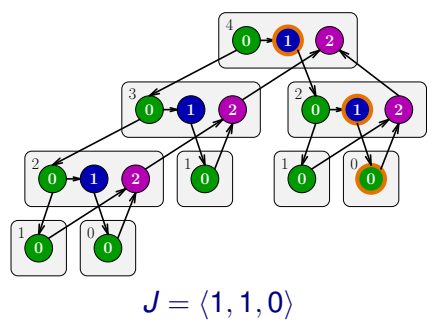

- The invocation tree of a deterministic, processor-oblivious program is deterministic and processor-oblivious.
- <span id="page-34-0"></span>The pedigree *J*(*s*) of a strand *s* can be viewed as the path in the invocation tree from the root to *s*.

A *pedigree* is a unique, processor-oblivious identifier for a strand.

**Simple Idea:** We can uniquely identify strands by their location in the invocation tree.

**Example:** fib(4)

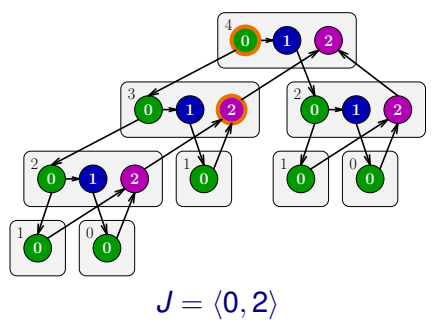

- The invocation tree of a deterministic, processor-oblivious program is deterministic and processor-oblivious.
- <span id="page-35-0"></span>The pedigree *J*(*s*) of a strand *s* can be viewed as the path in the invocation tree from the root to *s*.

## Pedigree-based DPRNG's

**Simple Idea:** We can generate a deterministic pseudorandom number in a strand *s* by hashing the pedigree of *s*.

**Complicating Issues:** Tracking pedigrees involves changing the Cilk compiler and runtime.

- Since even code that does not need DPRNG's must pay for the overhead of pedigrees, the pedigree mechanism should be as lightweight as possible.
- Cilk applications may contain legacy or third-party C/C++ functions, some of which cannot be recompiled.

<span id="page-36-0"></span>K ロ > K 個 > K ヨ > K ヨ > ' ヨ = YO Q O

### Spawn pedigrees

#### *On a spawn of F from G:*

- 1  $G \rightarrow rank = p \rightarrow rank$
- 2 *G*→*sp*-*rep* = *p*→*current*-*frame*
- $3 \quad \widehat{F} \rightarrow$ **brank** =  $G \rightarrow$ **rank**
- $4 \quad \widehat{F} \rightarrow$  parent =  $G \rightarrow$  sp-rep
- $5$   $p \rightarrow$ *rank* = 0
- 6  $p \rightarrow$ *current-frame* =  $\hat{F}$

#### *On stalling at a sync in G:*

1  $G \rightarrow rank = p \rightarrow rank$ 

*On resuming the continuation of a spawn or sync in G:*

- $p \rightarrow$ **rank** =  $G \rightarrow$ **rank** + 1
- $2$  *p*  $\rightarrow$  *current-frame* =  $G \rightarrow sp$ *-rep*
- **•** Functions that are not spawned are viewed as being "inlined."
- <span id="page-37-0"></span>**•** Intuitively, strands are identified by the number of preceding cilk\_spawn and cilk\_sync statements in their parent spawned functions.

Cilk provides a cilk\_for keyword for writing parallel loops, which is implemented using cilk\_spawn and cilk\_sync.

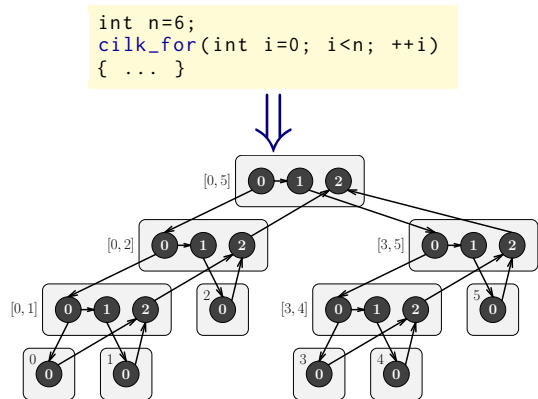

We optimize the pedigrees for cilk\_for loops.

- The pedigree of a cilk\_for loop iteration is set to the loop iteration index.
- <span id="page-38-0"></span>• The cost of reading the pedigree for a loop iteration is reduced by Θ(lg *n*).

Cilk provides a cilk\_for keyword for writing parallel loops, which is implemented using cilk\_spawn and cilk\_sync.

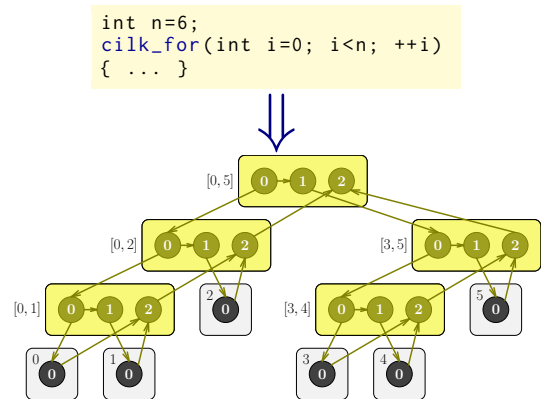

We optimize the pedigrees for cilk\_for loops.

- The pedigree of a cilk\_for loop iteration is set to the loop iteration index.
- <span id="page-39-0"></span>• The cost of reading the pedigree for a loop iteration is reduced by Θ(lg *n*).

Cilk provides a cilk\_for keyword for writing parallel loops, which is implemented using cilk\_spawn and cilk\_sync.

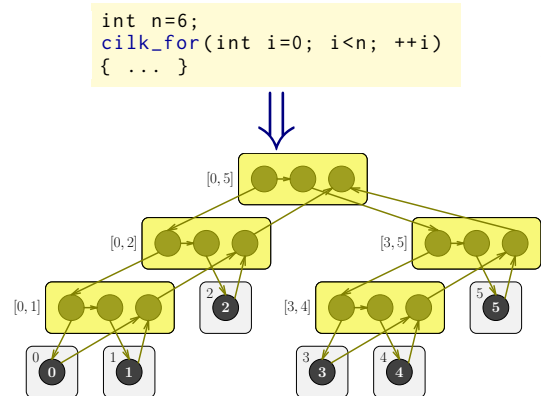

We optimize the pedigrees for cilk\_for loops.

- The pedigree of a cilk\_for loop iteration is set to the loop iteration index.
- <span id="page-40-0"></span>• The cost of reading the pedigree for a loop iteration is reduced by Θ(lg *n*).

Cilk provides a cilk\_for keyword for writing parallel loops, which is implemented using cilk\_spawn and cilk\_sync.

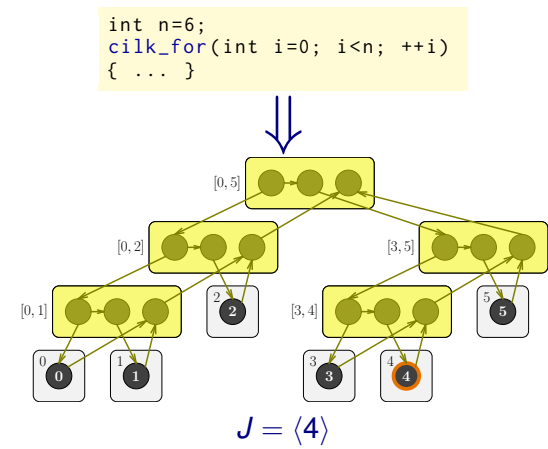

We optimize the pedigrees for cilk\_for loops.

- The pedigree of a cilk\_for loop iteration is set to the loop iteration index.
- The cost of reading the pedigree for a loop iteration is reduced by Θ(lg *n*).

<span id="page-41-0"></span>

Cilk provides a cilk\_for keyword for writing parallel loops, which is implemented using cilk\_spawn and cilk\_sync.

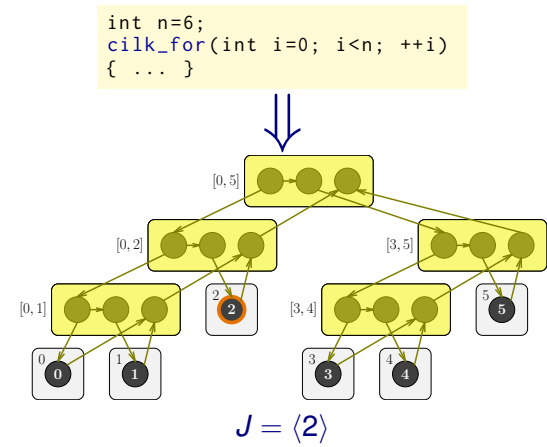

We optimize the pedigrees for cilk\_for loops.

- The pedigree of a cilk\_for loop iteration is set to the loop iteration index.
- The cost of reading the pedigree for a loop iteration is reduced by Θ(lg *n*).

<span id="page-42-0"></span>

#### **Outline**

#### [The DPRNG Problem](#page-17-0)

### **[Pedigrees](#page-30-0)**

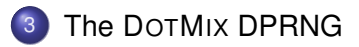

#### **[Concluding Remarks](#page-49-0)**

Leiserson, Schardl, Sukha (MIT CSAIL) [DPRNG](#page-0-0) February 28, 2012 23/32

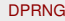

<span id="page-43-0"></span>

K ロ > K 個 > K ヨ > K ヨ > ' ヨ = YO Q O

## The DOTMIX DPRNG

DOTMIX hashes a pedigree in two stages.

- **1 Compression**: Convert the pedigree into a single word while preserving uniqueness.
- **2** *Mixing*: Remove correlation between the compressed pedigrees.

<span id="page-44-0"></span> $+$   $+$   $+$   $-$ 

## DOTMIX compression

- *Dot-product compression*: Compute the dot product of the pedigree with a vector of random odd 64-bit integers.
- <span id="page-45-0"></span>**Theorem:** For any randomly chosen vector Γ of odd integers and any two distinct pedigrees *J* and *J'*, the probability that  $\Gamma \cdot J = \Gamma \cdot J'$  is at most 1/2<sup>63</sup>.

## Efficacy of DOTMIX

<span id="page-46-0"></span>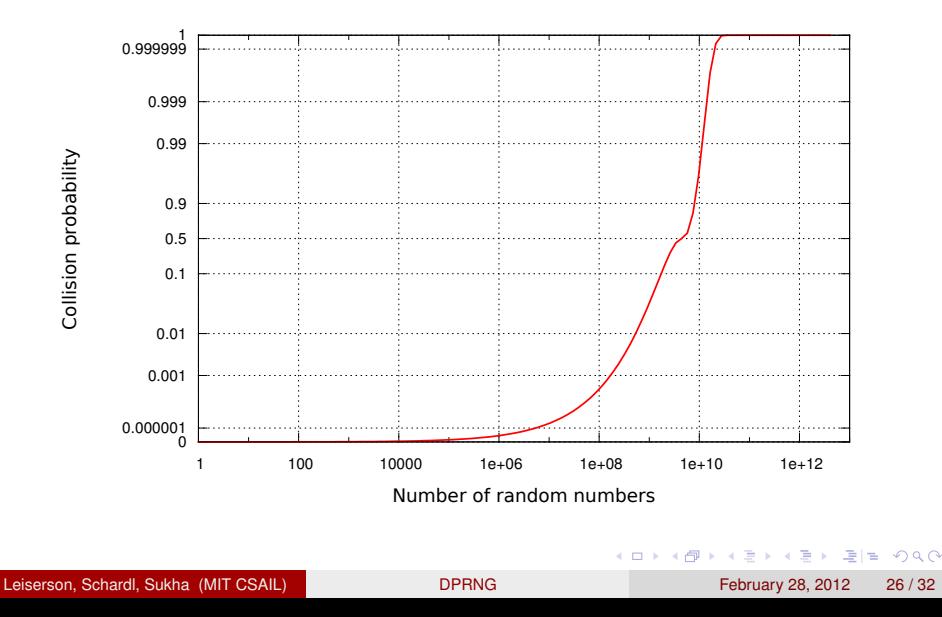

# DOTMIX mixing

DOTMIX(*r*) "randomly" permutes the result of the compression function using *r* iterations of the following "mixing" routine.

*RC6 mixing*: Let *X<sup>i</sup>* designate the result of the *i*th round of mixing, where  $X_0$  is the result of the compression function.

1 for (int 
$$
i = 0
$$
;  $i < r$ ;  $++i$ ) {  
\n2  $Y = X_i \cdot (2X_i + 1) \mod 2^{64}$ ;  
\n3  $X_{i+1} =$  swap left and right halves of Y;

One can show that this function is bijective [\[CRRY98\]](#page-69-6), so mixing does not generate further collisions.

Thanks to Ron Rivest for suggesting this mixing function.

<span id="page-47-0"></span>KET KALLA BIK KET ELE VOO

#### Dieharder statistical tests

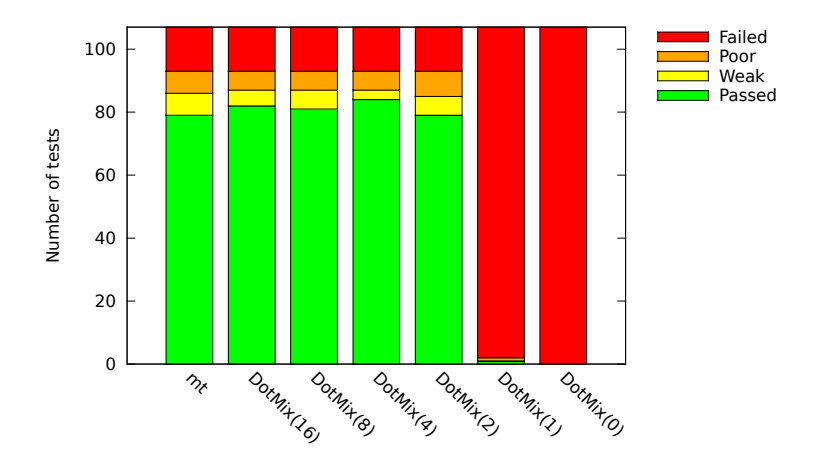

Leiserson, Schardl, Sukha (MIT CSAIL) [DPRNG](#page-0-0) February 28, 2012 28/32

<span id="page-48-0"></span> $E|E| \leq 0.98$ 

医电子 化重子

4 0 8 1  $\leftarrow$   $\leftarrow$   $\leftarrow$ 

#### **Outline**

#### [The DPRNG Problem](#page-17-0)

### **[Pedigrees](#page-30-0)**

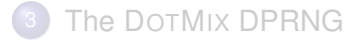

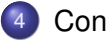

#### **[Concluding Remarks](#page-49-0)**

Leiserson, Schardl, Sukha (MIT CSAIL) [DPRNG](#page-0-0) February 28, 2012 29/32

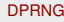

<span id="page-49-0"></span>

K ロ > K 個 > K ヨ > K ヨ > ' ヨ = YO Q O

**Problem:** How do we run a parallel subcomputation with the same random numbers multiple times?

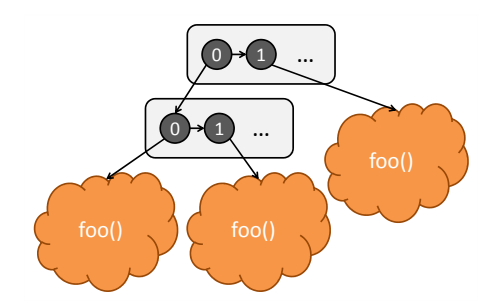

**Solution:** A *scoped pedigree* is a pedigree excluding some prefix, called a *scope*.

- **•** Initialize the pedigree-based DPRNG with a scope.
- <span id="page-50-0"></span>• The DPRNG ignores the scope of the pedigree when computing pseudorandom numbers.

**Problem:** How do we run a parallel subcomputation with the same random numbers multiple times?

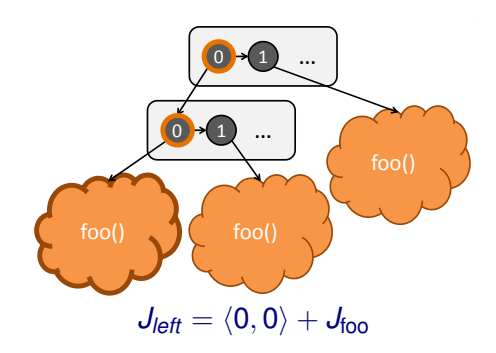

**Solution:** A *scoped pedigree* is a pedigree excluding some prefix, called a *scope*.

- **•** Initialize the pedigree-based DPRNG with a scope.
- <span id="page-51-0"></span>• The DPRNG ignores the scope of the pedigree when computing pseudorandom numbers.

**Problem:** How do we run a parallel subcomputation with the same random numbers multiple times?

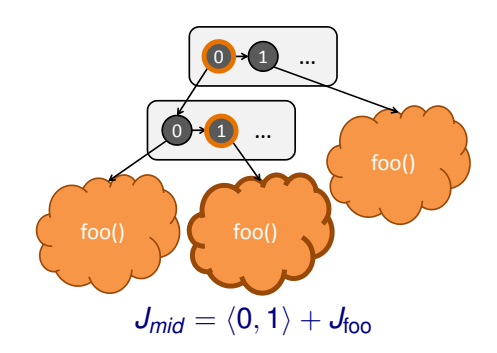

**Solution:** A *scoped pedigree* is a pedigree excluding some prefix, called a *scope*.

- **•** Initialize the pedigree-based DPRNG with a scope.
- <span id="page-52-0"></span>• The DPRNG ignores the scope of the pedigree when computing pseudorandom numbers.

**Problem:** How do we run a parallel subcomputation with the same random numbers multiple times?

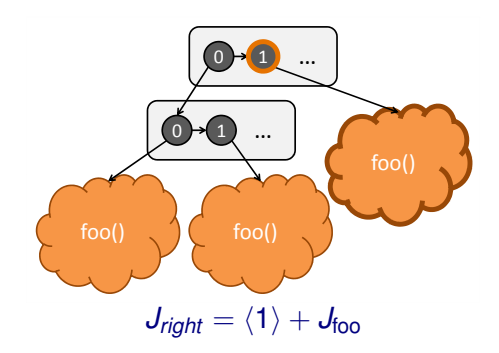

**Solution:** A *scoped pedigree* is a pedigree excluding some prefix, called a *scope*.

- **•** Initialize the pedigree-based DPRNG with a scope.
- <span id="page-53-0"></span>• The DPRNG ignores the scope of the pedigree when computing pseudorandom numbers.

**Problem:** How do we run a parallel subcomputation with the same random numbers multiple times?

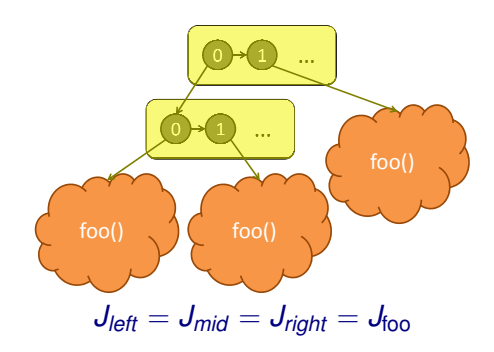

**Solution:** A *scoped pedigree* is a pedigree excluding some prefix, called a *scope*.

- **•** Initialize the pedigree-based DPRNG with a scope.
- <span id="page-54-0"></span>• The DPRNG ignores the scope of the pedigree when computing pseudorandom numbers.

# Write your own DPRNG!

Write your own DPRNG library! Intel has put the pedigree mechanism into its current compiler release for Cilk Plus, and will publish an interface.

#### DPRNG library interface

```
template <tvpename T>
class DPRNG
{
  DPRNG():
  \sim DPRNG();
  void seed ( uint 64 t seed ) :
  void scope ( DPRNG_scope scope ) ;
  uint64_t get();
};
```
#### Pedigree interface

```
typedef struct pedigree
{
  uint64_t rank ;
  pedigree * parent ;
};
```
# Thank you

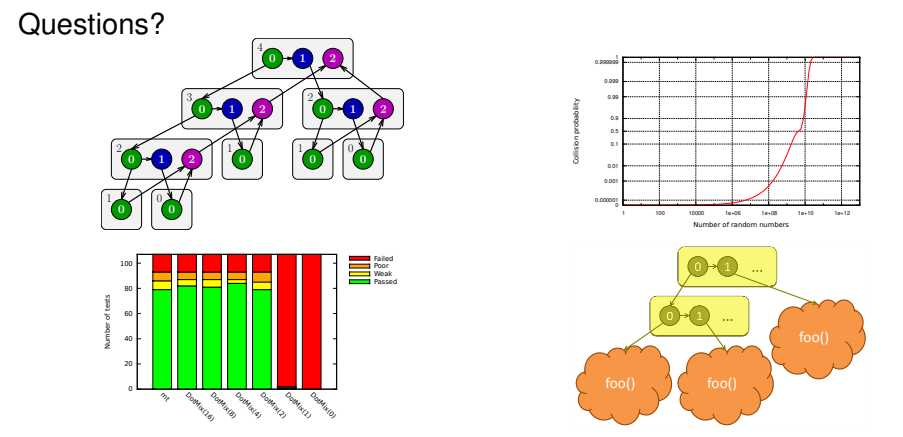

<span id="page-56-0"></span>Thanks to Guy Blelloch (CMU), David Chang (MIT), Angelina Lee (MIT), Ron Rivest (MIT), Peter Shor (MIT), Kevin B. Smith (Intel), and Barry Tannenbaum (Intel) for helping us with this research.

Cilk provides a cilk\_for keyword for writing parallel loops, which is implemented using cilk\_spawn and cilk\_sync.

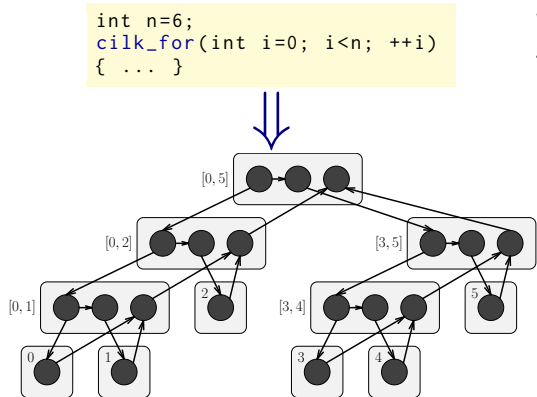

We optimize the pedigrees for cilk\_for loops.

- The pedigree of a cilk\_for loop iteration is set to the loop iteration index.
- <span id="page-57-0"></span>• The cost of reading the pedigree for a loop iteration is reduced by Θ(lg *n*).

Cilk provides a cilk\_for keyword for writing parallel loops, which is implemented using cilk\_spawn and cilk\_sync.

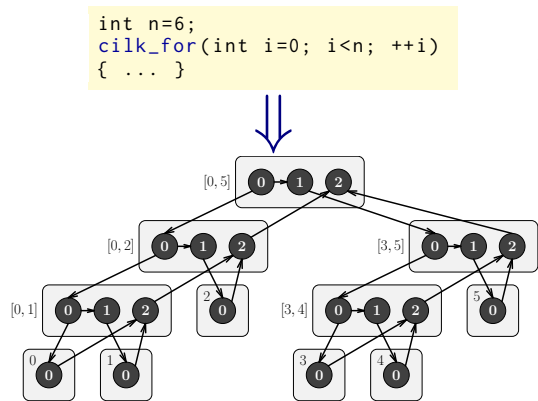

We optimize the pedigrees for cilk\_for loops.

- The pedigree of a cilk\_for loop iteration is set to the loop iteration index.
- The cost of reading the pedigree for a loop iteration is reduced by Θ(lg *n*).

Cilk provides a cilk\_for keyword for writing parallel loops, which is implemented using cilk\_spawn and cilk\_sync.

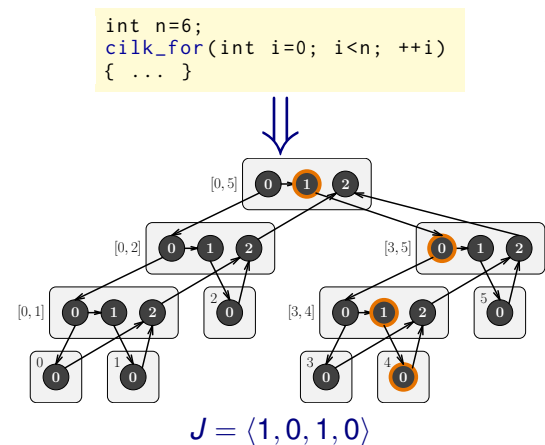

We optimize the pedigrees for cilk\_for loops.

- The pedigree of a cilk\_for loop iteration is set to the loop iteration index.
- The cost of reading the pedigree for a loop iteration is reduced by Θ(lg *n*).

Cilk provides a cilk\_for keyword for writing parallel loops, which is implemented using cilk\_spawn and cilk\_sync.

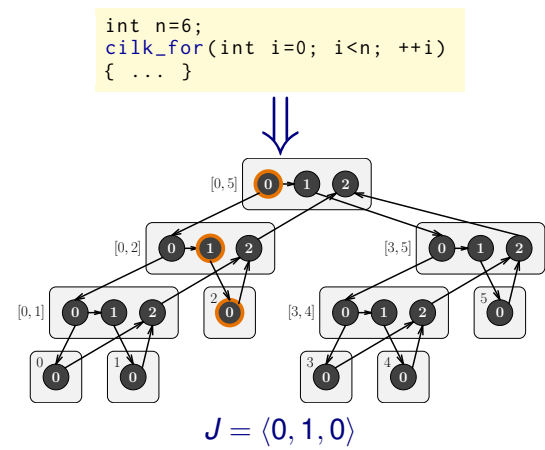

We optimize the pedigrees for cilk\_for loops.

- The pedigree of a cilk\_for loop iteration is set to the loop iteration index.
- The cost of reading the pedigree for a loop iteration is reduced by Θ(lg *n*).

Cilk provides a cilk\_for keyword for writing parallel loops, which is implemented using cilk\_spawn and cilk\_sync.

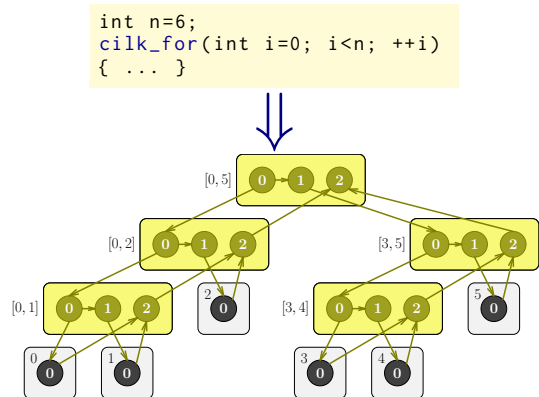

We optimize the pedigrees for cilk\_for loops.

- The pedigree of a cilk\_for loop iteration is set to the loop iteration index.
- The cost of reading the pedigree for a loop iteration is reduced by Θ(lg *n*).

Cilk provides a cilk\_for keyword for writing parallel loops, which is implemented using cilk\_spawn and cilk\_sync.

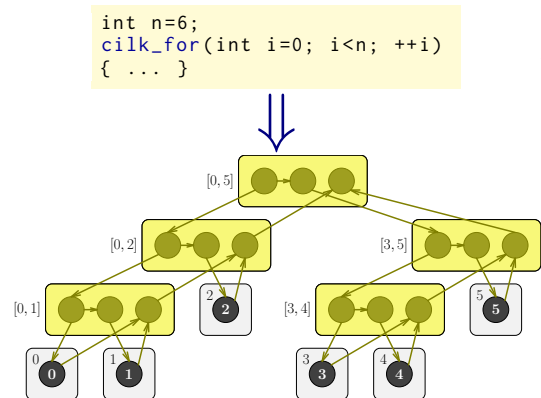

We optimize the pedigrees for cilk\_for loops.

- The pedigree of a cilk\_for loop iteration is set to the loop iteration index.
- The cost of reading the pedigree for a loop iteration is reduced by Θ(lg *n*).

Cilk provides a cilk\_for keyword for writing parallel loops, which is implemented using cilk\_spawn and cilk\_sync.

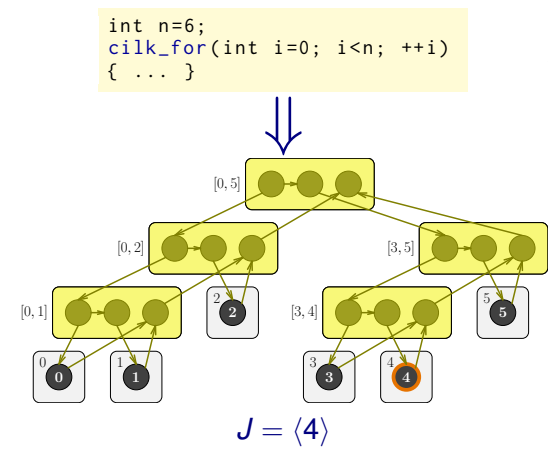

We optimize the pedigrees for cilk\_for loops.

- The pedigree of a cilk\_for loop iteration is set to the loop iteration index.
- The cost of reading the pedigree for a loop iteration is reduced by Θ(lg *n*).

Cilk provides a cilk\_for keyword for writing parallel loops, which is implemented using cilk\_spawn and cilk\_sync.

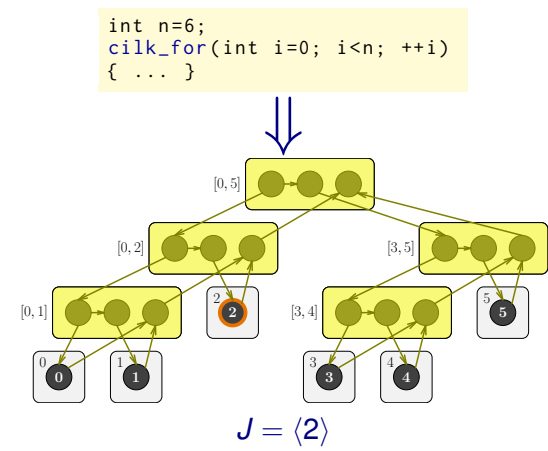

We optimize the pedigrees for cilk\_for loops.

- The pedigree of a cilk\_for loop iteration is set to the loop iteration index.
- The cost of reading the pedigree for a loop iteration is reduced by Θ(lg *n*).

KOD KARD KED KED ELEMBA

## DOTMIX compression

*Dot-product compression*: Compute the dot product of the pedigree with a vector of random odd 64-bit integers. **Formally:** Let  $m = 2^{64}$ , and let  $\Gamma = \langle \gamma_1, \gamma_2, \ldots, \gamma_D \rangle$  be a vector of odd integers chosen uniformly at random from (2Z*m*/<sup>2</sup> + 1) *<sup>D</sup>*. DOTMIX

compresses a pedigree  $J = \langle j_1, j_2, \ldots, j_D \rangle$  using the function:

$$
c_{\Gamma}(J)=\left(\sum_{k=1}^D \gamma_k \cdot j_k\right) \text{ mod } m.
$$

**Theorem:** For a randomly chosen compression function  $c_Γ$  and any  $\mathsf{two}$  distinct pedigrees  $J,J' \in \mathbb{Z}_m^D$ , we have Pr  $\{c_\mathsf{T}(J) = c_\mathsf{T}(J')\} \leq 2/m.$ 

For  $m = 2^{64}$ , the probability of collision is at most 1/2 $^{63}$ .

KET KALLA BIK KET ELE VOO

### Efficacy of DOTMIX

**Theorem:** For a randomly chosen compression function  $c<sub>Γ</sub>$  and any  $\mathsf{two}$  distinct pedigrees  $J,J' \in \mathbb{Z}_m^D$ , we have Pr  $\{c_\mathsf{T}(J) = c_\mathsf{T}(J')\} \leq 2/m.$ **Proof:** Suppose  $c_\Gamma(J) = c_\Gamma(J')$ . WLOG, assume *J* and *J'* differ in rank 1. We therefore have (modulo *m*)

$$
0 = c_{\Gamma}(J) - c_{\Gamma}(J') = \gamma_1 j_1 - \gamma_1 j'_1 + \sum_{k=2}^{D} \gamma_k \cdot j_k - \sum_{k=2}^{D} \gamma_k \cdot j'_k
$$

$$
\implies j_1 - j'_1 = \left(\sum_{k=2}^{D} \gamma_k \cdot (j'_k - j_k)\right) \cdot \gamma_1^{-1}.
$$

Let  $y = j_1 - j'_1$ ,  $a = (\sum_{k=2}^{D} \gamma_k \cdot (j'_k - j_k))$ , and  $x = \gamma_1^{-1}$  $\int_1^{-1}$ . For fixed y and *a*, there is  $\leq 1$  choice of  $x \in 2\mathbb{Z}_{m/2} + 1$  such that  $y = ax$ . By unique inverses, there is  $\leq 1$  choice of  $\gamma_1$  such that  $y = ax$ . Hence, the probability that the randomly chosen  $\gamma_1$  satisfies  $y = ax$  is  $\leq 2/m$ .

## DOTMIX performance breakdown

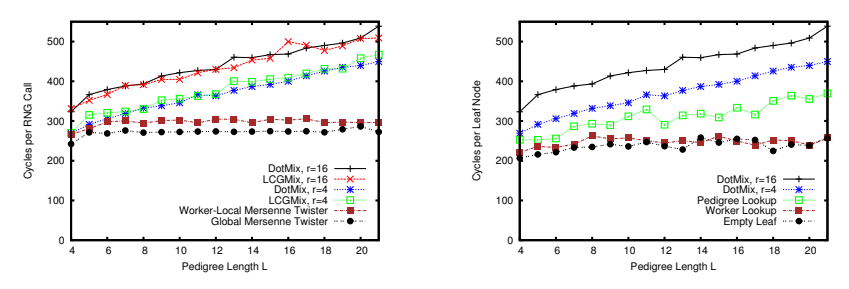

- The longer the pedigree of a strand, the longer DOTMIX takes to run.
- Most of the cost of DOTMIX is in looking up the pedigree.

4 ロ ト ィ *同* ト

化重新分量

压 l al  $\Omega$ 

 $\rightarrow$ 

We can write other DPRNG's using pedigrees, such as LCGMIX, which is based on linear congruential generators.

- <sup>1</sup> **Compression:** Let *X* be the state of the DPRNG in the rank-*r* strand *s* of function *F*, and let  $a \in_R (2\mathbb{Z}_{m/2} + 1)$  and  $b \in_R \mathbb{Z}_m$ . Generate two pseudorandom numbers for *s*'s successor strands.
	- The spawned child of *s* gets  $L(X) = (aX) \text{ mod } m$ .
	- The rank-*r* strand of *F* gets  $R(X) = (X + rb)$  mod *m*.

This is similar to the Lehmer-tree scheme of  $[FHJ^+84]$  $[FHJ^+84]$ .

<sup>2</sup> **Mixing:** RC6 mixing.

This DPRNG achieves similar performance and statistical quality as DOTMIX, but provides weaker theoretical guarantees.

KET KALLA BIK KET ELE VOO

#### **References**

<span id="page-69-2"></span>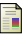

Robert L. Bocchino, Jr., Vikram S. Adve, Sarita V. Adve, and Marc Snir.

Parallel programming must be deterministic by default. In *HOTPAR*. USENIX, 2009.

<span id="page-69-5"></span>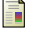

Robert G. Brown.

Dieharder: A random number test suite. Available from <http://www.phy.duke.edu/~rgb/General/dieharder.php>. August 2011.

<span id="page-69-6"></span>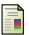

Scott Contini, Ronald L. Rivest, M. J. B. Robshaw, and Yiqun Lisa Yin.

The security of the RC6 block cipher. Available from <http://people.csail.mit.edu/rivest/publications.html>, 1998.

<span id="page-69-7"></span>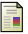

Paul Frederickson, Robert Hiromoto, Thomas L. Jordan, Burton Smith, and Tony Warnock.

Pseudo-random trees in Monte Carlo. *Parallel Computing*, 1(2):175–180, 1984.

<span id="page-69-1"></span>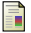

Edward A. Lee.

The problem with threads. *Computer*, 39:33–42, 2006.

<span id="page-69-0"></span>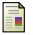

Makoto Matsumoto and Takuji Nishimura.

Mersenne Twister: a 623-dimensionally equidistributed uniform pseudo-random number generator. *ACM TOMACS*, 8:3–30, 1998.

<span id="page-69-3"></span>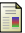

Michael Mascagni and Ashok Srinivasan.

Algorithm 806: SPRNG: A scalable library for pseudorandom number generation. *ACM TOMS*, 26(3):436–461, 2000.

<span id="page-69-4"></span>KEL KAR KIDI KIDI DI DI MAG